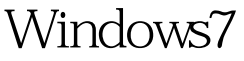

Microsoft PDF

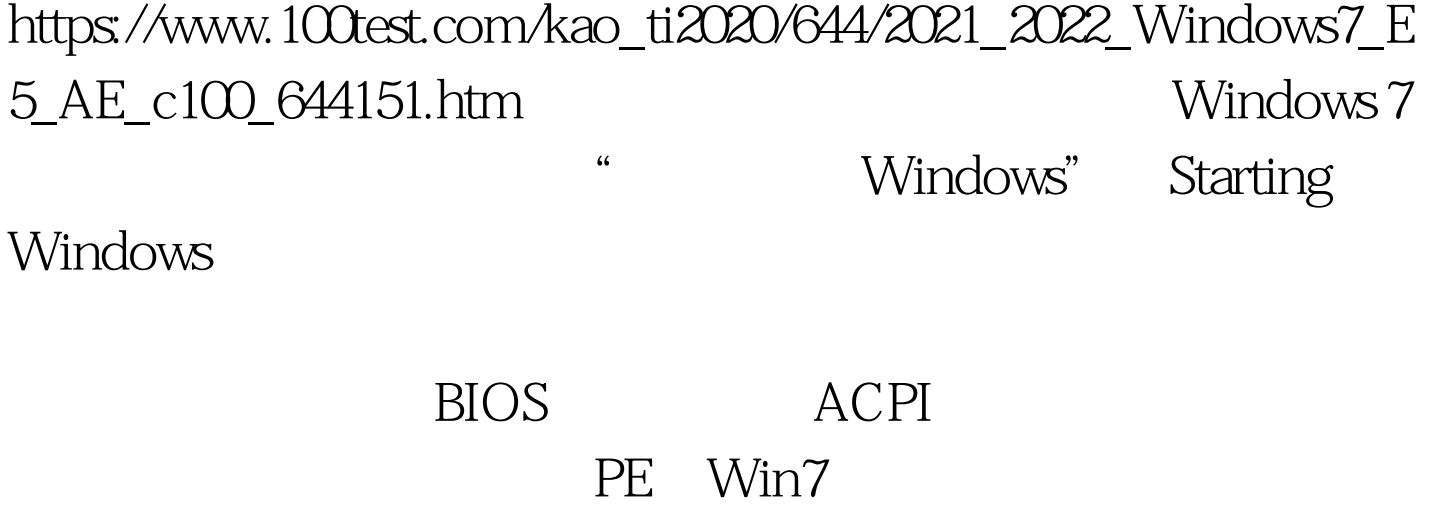

Windows 7

Winload.exe. www.100test.com Windows 7 Beta 7000 Windows 7 System32 Win7 D Winload.exe D Windows System32 Winload.exe Windows 7. 100Test www.100test.com